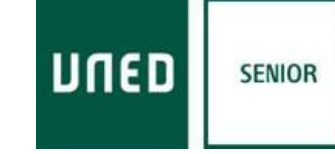

# **CONTENIDO**

UNED SENIOR. CURSO:**¡Error! Marcador no definido.** ASIGNATURA**¡Error! Marcador no definido.** PRESENTACIÓN**¡Error! Marcador no definido.** OBJETIVOS**¡Error! Marcador no definido.** METODOLOGÍA**¡Error! Marcador no definido.** CONTENIDOS**¡Error! Marcador no definido.** PROGRAMA**¡Error! Marcador no definido.**

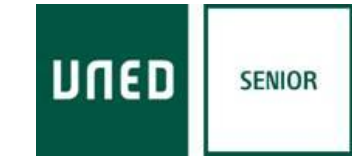

# UNED SENIOR CURSO: INTERNET, CORREO ELECTRÓNICO Y TRATAMIENTO DE LA IMAGEN

### PRESENTACIÓN.

Curso dirigido a adultos que han manejado o manejan Internet y sus herramientas.

El contenido de este curso toca áreas como Internet y sus herramientas, Redes Sociales, manejo sencillo de sus Smartphone y creación de un Blog, para afianzarles en este mundo del conocimiento de una forma más asentada y agradable para ellos. Intentando eliminar por completo el sentimiento de intimidación que les provoca usar Internet y sus herramientas.

#### **OBJETIVOS**

Afianzar en las nuevas tecnologías a personas mayores que usan o han usado en algún momento Internet y sus herramientas.

Hacer un uso responsable de las herramientas que Internet pone a nuestra disposición.

METODOLOGÍA

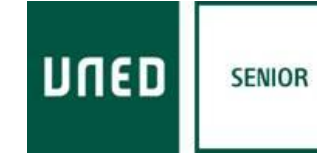

En cada sesión el profesor explicará el tema correspondiente y propondrá actividades. Para que no quede en el olvido, el profesor ponente enviará por correo a todos los alumnos un archivo de lo explicado para que lo repasen y puedan trabajar sobre lo expuesto. Esto obligará a que en las primeras sesiones el profesor investigue sobre quienes tienen correo de Gmail y quienes no, ya que este correo será un medio de comunicación y de entrega de archivos.

### CONTENIDOS:

- 1. Internet. Conceptos.
- 2. Herramientas Google. Avanzado
- 3. Otras herramientas útiles. Avanzado
- 4. Redes Sociales. Avanzado
- 5. Smartphones. Avanzado
- 6. Creación de un Blog.

### PROGRAMA:

- 1. Internet. Conceptos.
	- 1.1 Búsquedas avanzadas.
	- 1.2 Paginas seguras.

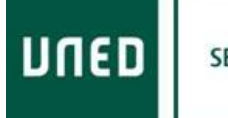

**SENIOR** 

- 1.3 Compras y consejos de seguridad.
- 1.4 Paypal pago seguro.
- 1.5 Registros en páginas de interés.

# 2. Herramientas Google. Avanzado.

- 2.1 Buscadores.
- 2.2 Gmail.
- 2.3 Maps.
- 2.4 Traductor.
- 2.5 Drive.
- 3. Otras herramientas útiles. Avanzado
	- 3.1 Youtube.
	- 3.2 Skype.
	- 3.3 TeamViewer.
- 4. Redes sociales. Avanzado.
	- 4.1 Facebook.
	- 4.2 Twitter.

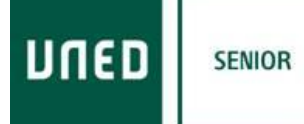

4.3 Instagram.

## 5. Smartphones-Avanzado.

5.1 Sistema operativo – Ajustes.

5.2 Herramientas básicas (cámara, calendario y agenda, etc.,)

- 5.3 Market apps.
- 5.4 Conexión con ordenador.
- 5.5 Whatsapp.

# 6. Creación de un Blog.

- 6.1 Wordpress concepto
- 6.2 Wordpress Temas.
- 6.3 Uso básico escritorio Wordpress
- 6.4 Personalización temas.